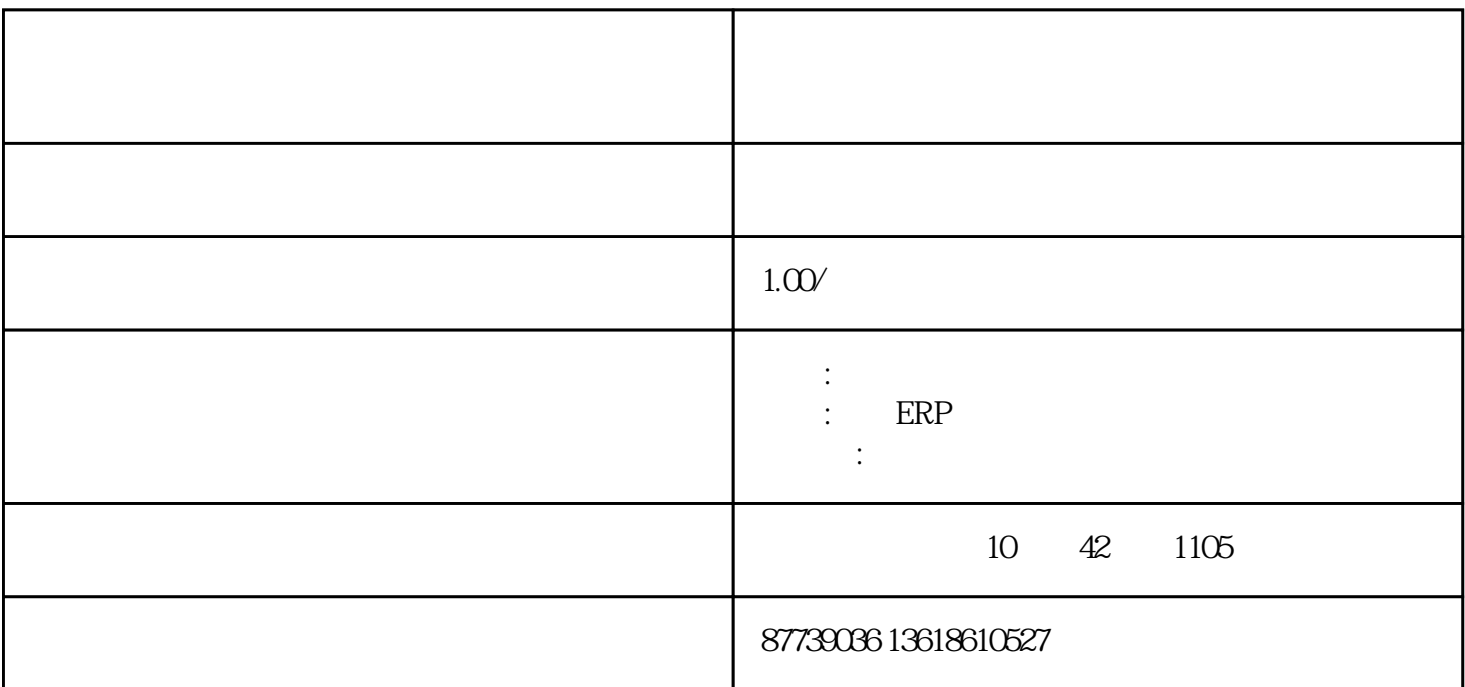

 $APP$ 

 $\overline{1}$ 

2,灵活设置权限

 $3 \sim$ 

 $\frac{1}{\sqrt{2}}$ 

 $\ddotsc$ 

APP web

 $5$ 

联系电话:13545190513

 $1$ 

座机:027-87739355

9 1008

 $\Gamma$ 

 $1$ 

 $\begin{array}{ccccccccccccccccccccccccccccccccc}\n\end{array}$ 

 $\frac{a}{\sqrt{a}}$ 

 $\frac{1}{2}$ ;